**重!要!通!知!**

## **事关社保缴费**

## **即日起,有调整!**

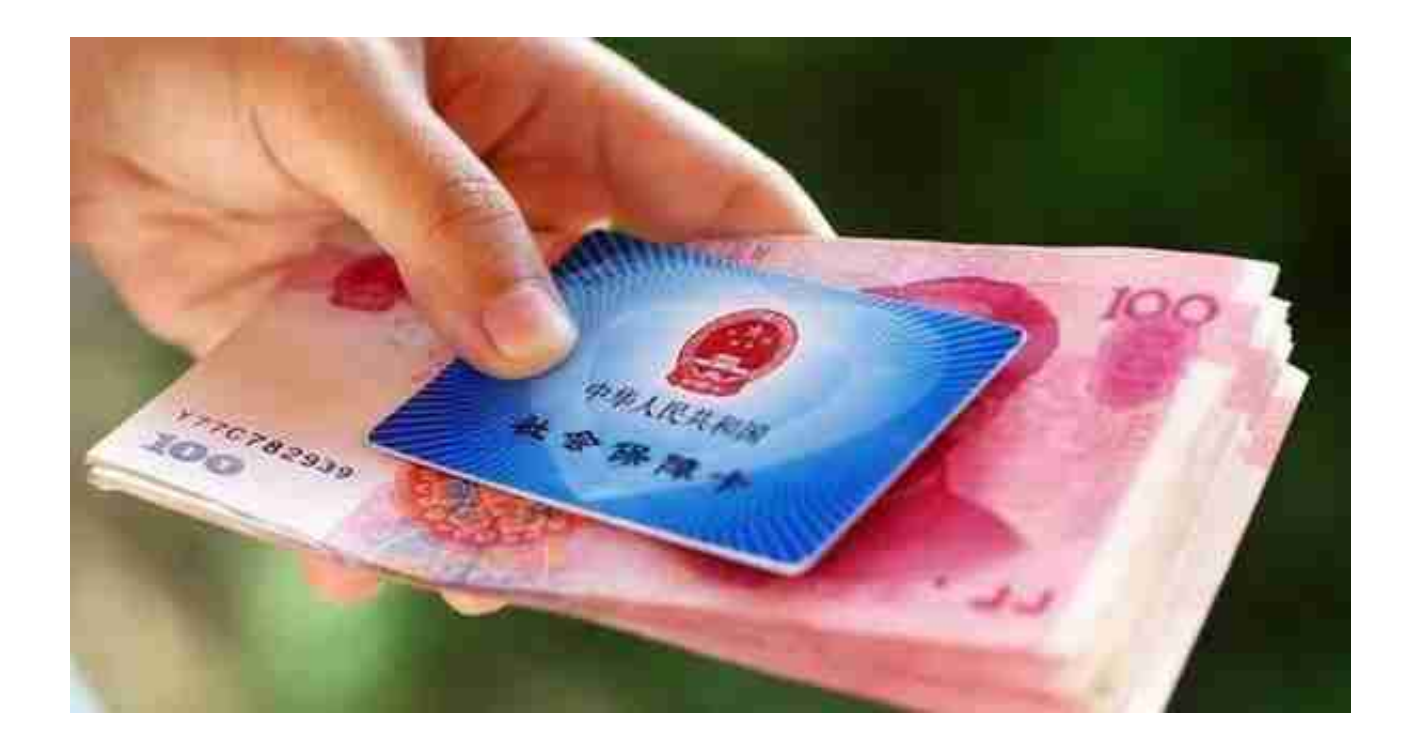

# **二、灵活就业人员社会保险费**

自2021年10月11日起,昆山市灵活就业人员社会保险费缴费切换至税务系 统征收,参保登记仍由社会保险经办机构负责办理。

## **(一)缴费基数和选档**

灵活就业人员养老保险的 **缴费基数按全省统一规定执行,** 参保人员 可根据自身经济承 受能力,在全省统一规定的缴费档次 内**自主选择缴费基数。** 灵活就业人员可通过经办银行柜面办理养老保险的缴费档次选择或变更。

灵活就业人员医疗保险的缴费基数为省公布的当年基本医疗保险缴费工资基 数下限;缴费比例按照单位和在职职工缴费比例之和执行,同时缴纳大额医 疗费用社会共济基金。

#### **(二)缴费方式**

税务部门提供 **委托银行扣款缴费、经办 银行柜面缴费和线上缴费**

三种缴费方式。特别提醒:每月为避免出现漏缴、忘缴等情况,推荐采用委 托银行扣款缴费方式。缴费人采用委托银行扣款方式缴纳社会保险费的,养 老保险和医疗保险费扣缴顺序随机。

**1.委托银行扣款缴费。**缴费人可至

**农业银行、昆山农村商业银行**

的任意营业网点,签订委托扣款协议,委托银行在本人银行账户中按月扣缴 灵活就业人员养老保险费、医疗保险费。缴费人如需变更或解除扣款协议的 ,到经办银行柜面办理。

截至2021年9月底正常参保的昆山市灵活就业人员,已与人社部门签订委托 扣缴社保费协议的,原协议自动转换为税银协议,2021年10月11日以后每 月仍在原银行卡中扣款缴费。

**2.经办银行柜面缴费。** 缴费人携带本人有效身份证件,可在 **农业银行、昆山农村商业银行**的营业网点柜面办理缴费。

**3.线上缴费。**缴费人可通过

**农业银行、昆山农村商业银行**

手机银行客户端APP缴费,或通过微信小程序-"江苏税务社保缴纳"、微信 公众号"苏州税务"—微服务—"社保缴纳"模块等线上渠道进行灵活就业 人员社会保险费的缴费。

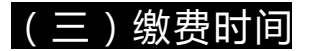

**,**

#### **每月21日-25日为银行集中扣款时间**

灵活就业人员请在每月20日24:00前将足额保费存入签约扣款的银行账户中 。在非银行集中扣款时间,可通过经办银行柜面或线上缴费。

#### **(四)暂停缴费**

灵活就业人员要求暂停扣缴养老保险费的,可通过"江苏智慧人社"APP线 上或携带居民身份证到原申请经办机构办理相应险种暂停缴费手续,并确认 当月是否仍需按照灵活就业人员方式缴费,如需缴费,按照上述缴费方式完 成缴费。

灵活就业人员当月要求 暂停扣缴医疗保险费的,须于 **18日前到原参保登记机构办理暂停缴费手续,税务部门从当月起不再扣缴医 疗保险费;19日起申请办理暂停缴费手续,默认当月须缴纳医疗保险费。**

#### **(五)当年度补办缴费手续**

灵活就业人员当年度内未按时足额缴纳养老保险费或医疗保险费的,可通过 经办银行柜面或线上缴费方式进行补缴。养老保险缴费基数按补缴所属期当 月基数和档次选择确定。医疗保险补缴基数按办理补缴手续时灵活就业人员 医疗保险缴费基数执行。医疗保险补缴需至市医保中心二楼参保管理科申请 。受疫情影响,2020年未按时缴纳养老保险的,可在2021年度内通过经办 银行柜面或线上缴费方式进行补缴,但应执行2021年度的缴费基数上下限。

补缴医疗保险费的,医疗保险基金不予支付补缴对应期间的医疗费用,也不 视作连续缴费。

# **(六)退费业务**

缴费人因重复缴费等原因多缴纳社会保险费的,可以向税务机关申请退费,

相关费款由人社和医保部门审核同意后予以退还。进入待遇享受期后,已缴 纳的医疗保险费不予退还。

## **(七)缴费查询和凭证打印**

缴费人可在税务部门或养老、医疗保险经办机构进行缴费查询。

2021年10月以后缴纳的社会保险费缴费凭证打印可通过以下两种方式:

1.登录国家税务总局江苏省电子税务局官网(https://etax.jiangsu.chinat ax.gov.cn/),进入"公众服务"—"特色业务"—"社保费缴费凭证打印 "查询并打印社保缴费凭证;

2.登录江苏省税务局综合服务旗舰店(http://www.jszwfw.gov.cn/col/c ol140096/index.html),点击"个人服务"事项中的"江苏社保电子票 库"查询并打印社保缴费凭证;

小伙伴还有疑问的

#### 尤其是灵活就业人员

可拨打以下相关电话咨询哦~

↓

缴费有关业务:96888741

养老保险政策规定等信息:12333

医疗保险政策规定等信息:12345

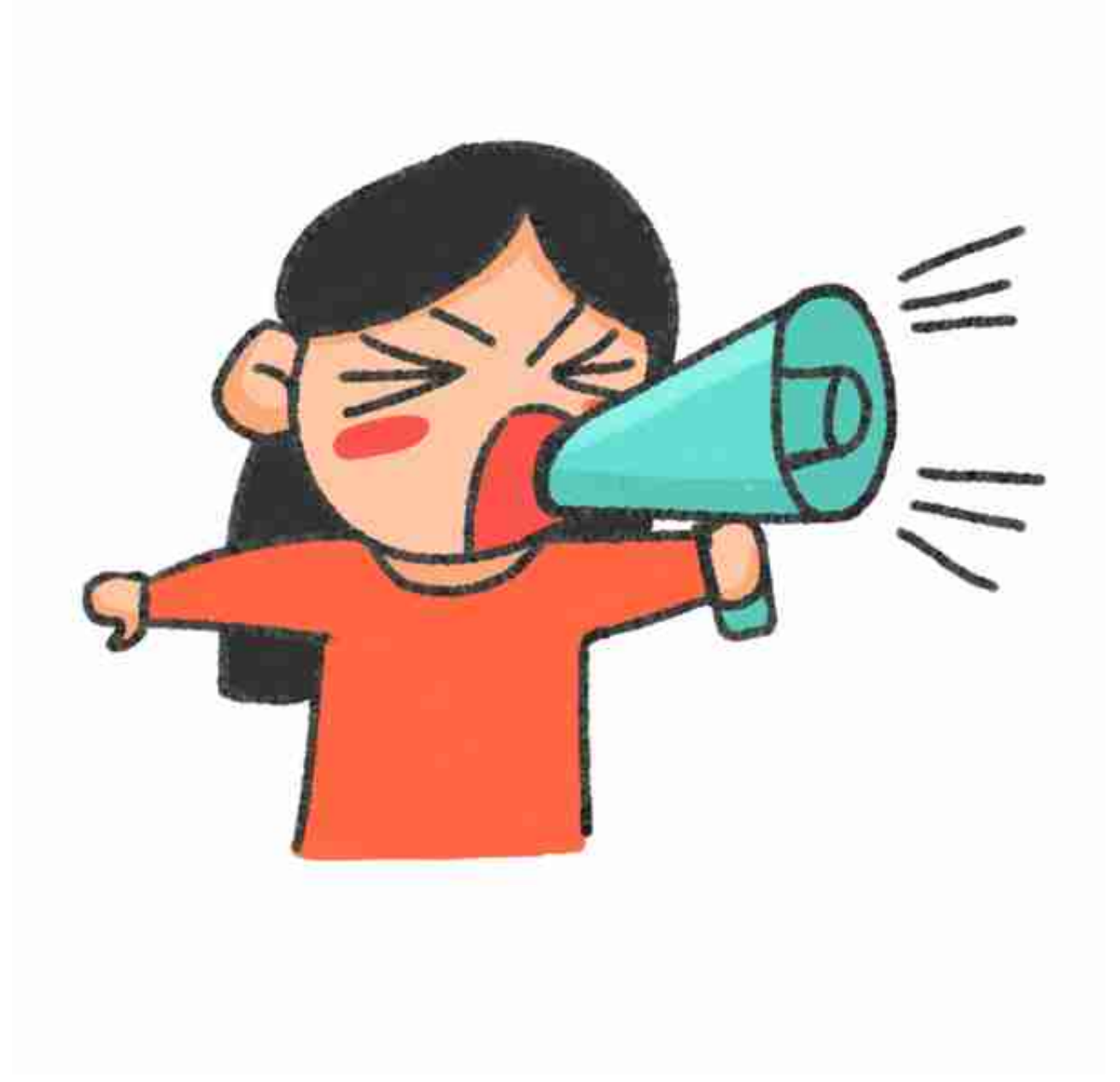

另外

失业待遇申请也全线搬迁到省平台 新的操作系统会对办理业务带来哪些变化呢? 要掌上办、马上办、快速办失业金

有办法吗?

 $\perp$ 

## **有。**可通过**"江苏智慧人社"** APP申请失业金,查看审核进度,查询发放记录,办理失业转移。

# No.1

**95.3亿元!41项!多项目曝出大进展**

今年,市住建局牵头

和实施市级重点实事工程项目共**41项**

覆盖道路交通、绿化景观、

安居宜居、城市功能等四大方面

总投资**95.3亿元**

截至目前,开工率**98%**

**18个**项目已完工

其他项目序时推进

多个项目取得重大进展

## **道路交通类**

共计**10项,**总投资**25.7亿元**

包括市政道路改造和维修、

轨交S1线景观建设等方面

截至目前,开工率**90%**

### **6个**项目已建成投用

预计年内累计完工**7项**

#### **01**

**昆山高新区赵厍地区道路新建工程**

位于合兴路(虹桥路金盛园小区南门)、规划三路(朝阳路合兴路)、规划 四路(朝阳路合兴路)三条道路区域,全长1.4公里,实施单位城投集团。通 过实施道路、桥梁、管线、景观、交通、路灯等建设,完善周边学校、小区

**已于今年7月竣工并投入使用。**

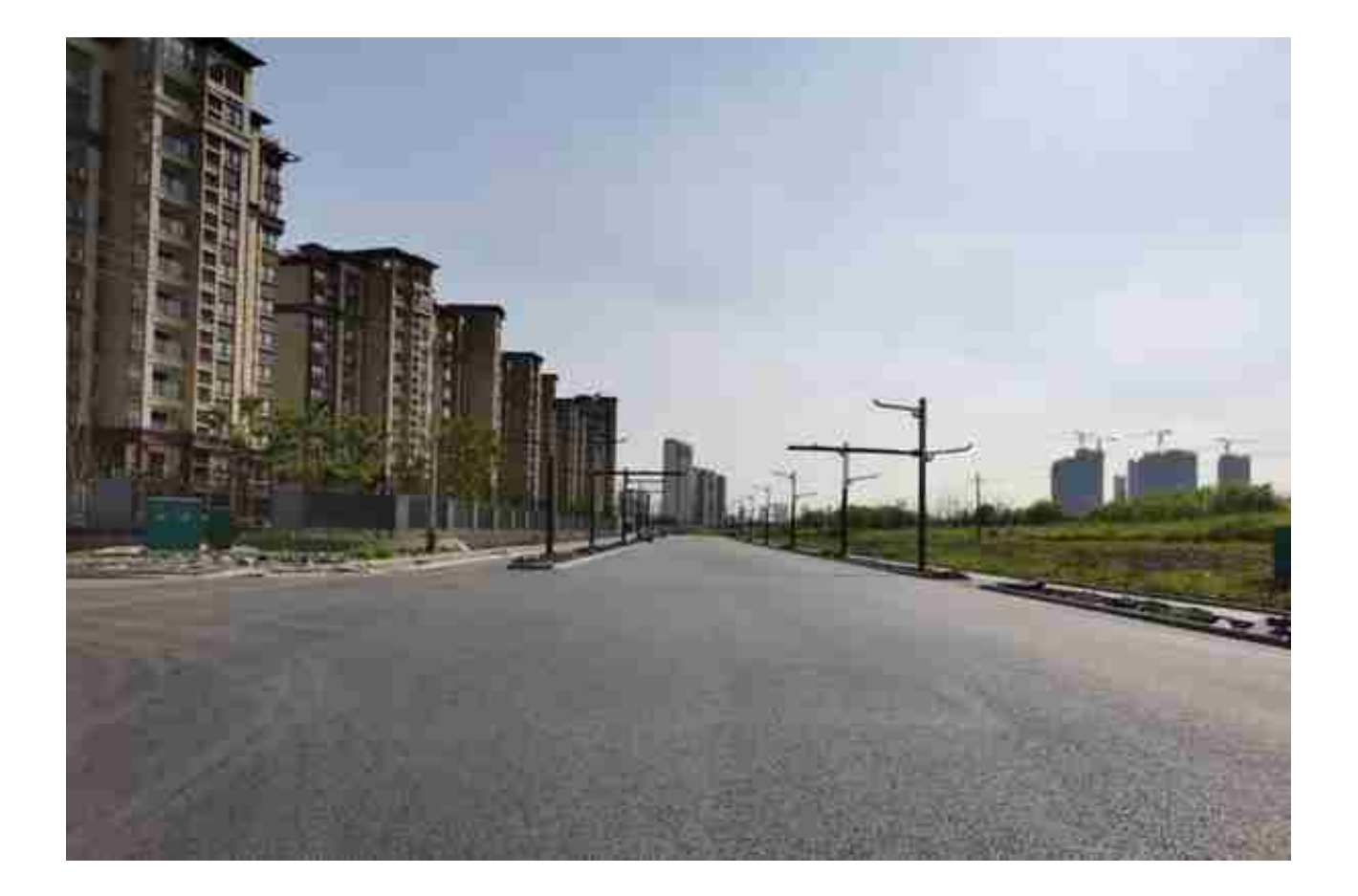

**02**

#### **南、北后街(含下塘)提升工程(二期)**

位于南、北后街(含下塘)(前进路—致塘河),全长约1公里,实施单位 住建局。主要实施道路工程、综合管线工程,并对道路沿线小区出入口、无 障碍设施进行优化完善,更换路灯杆件等老旧市政设施,全力消除安全隐患 ,提升出行品质。目前,总体进度约为77%,**预计10月底整体通车。**

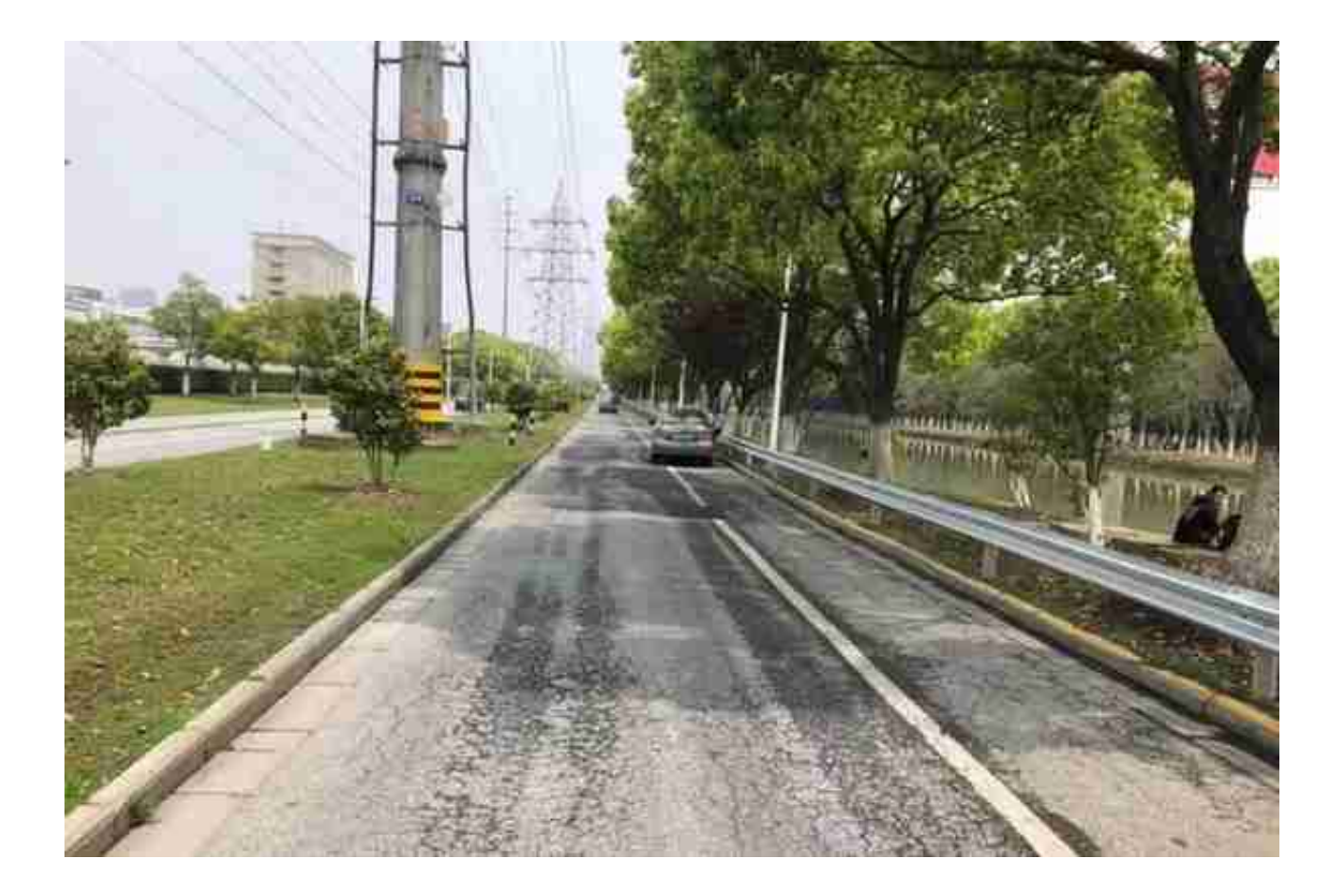

△ 改造前

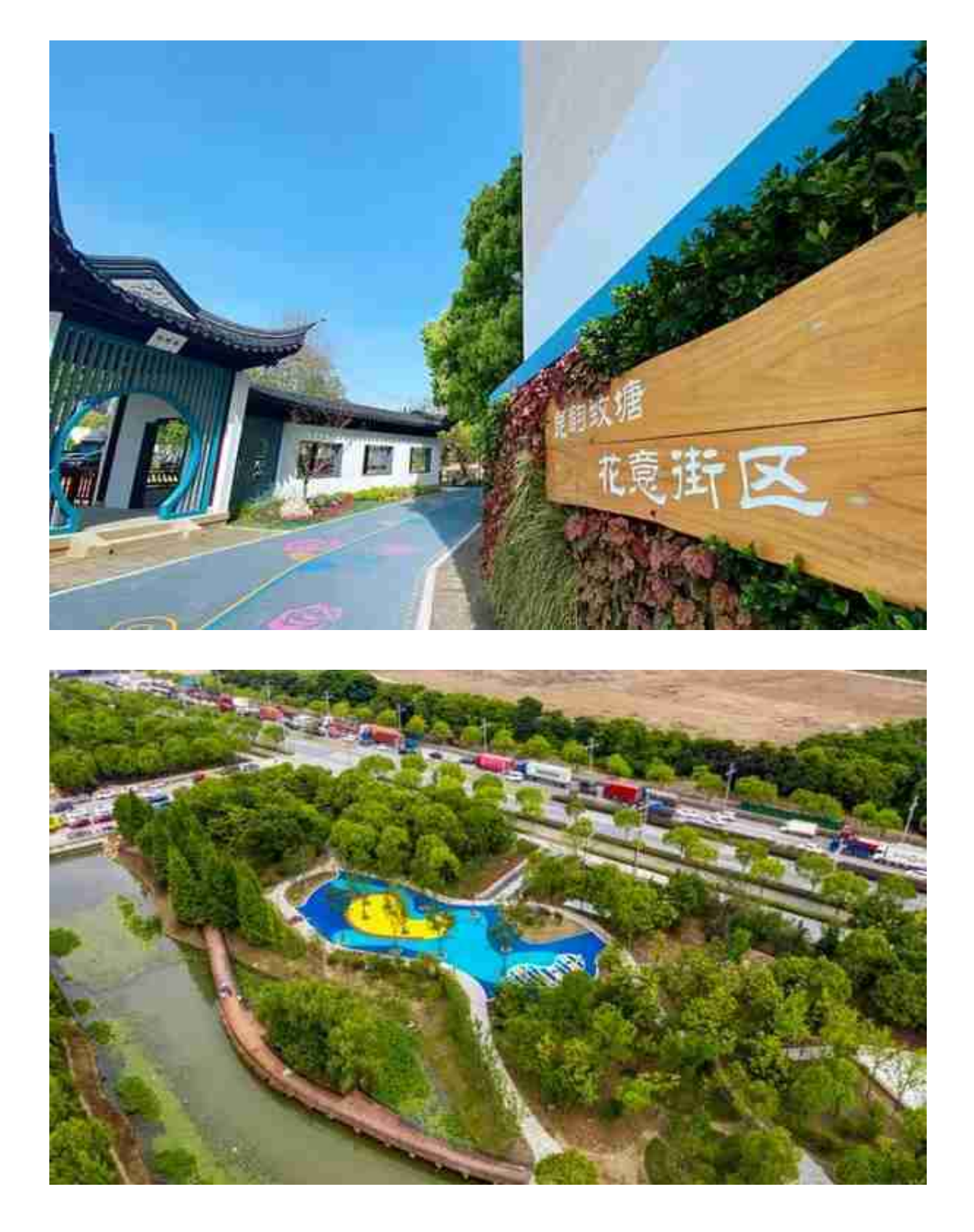

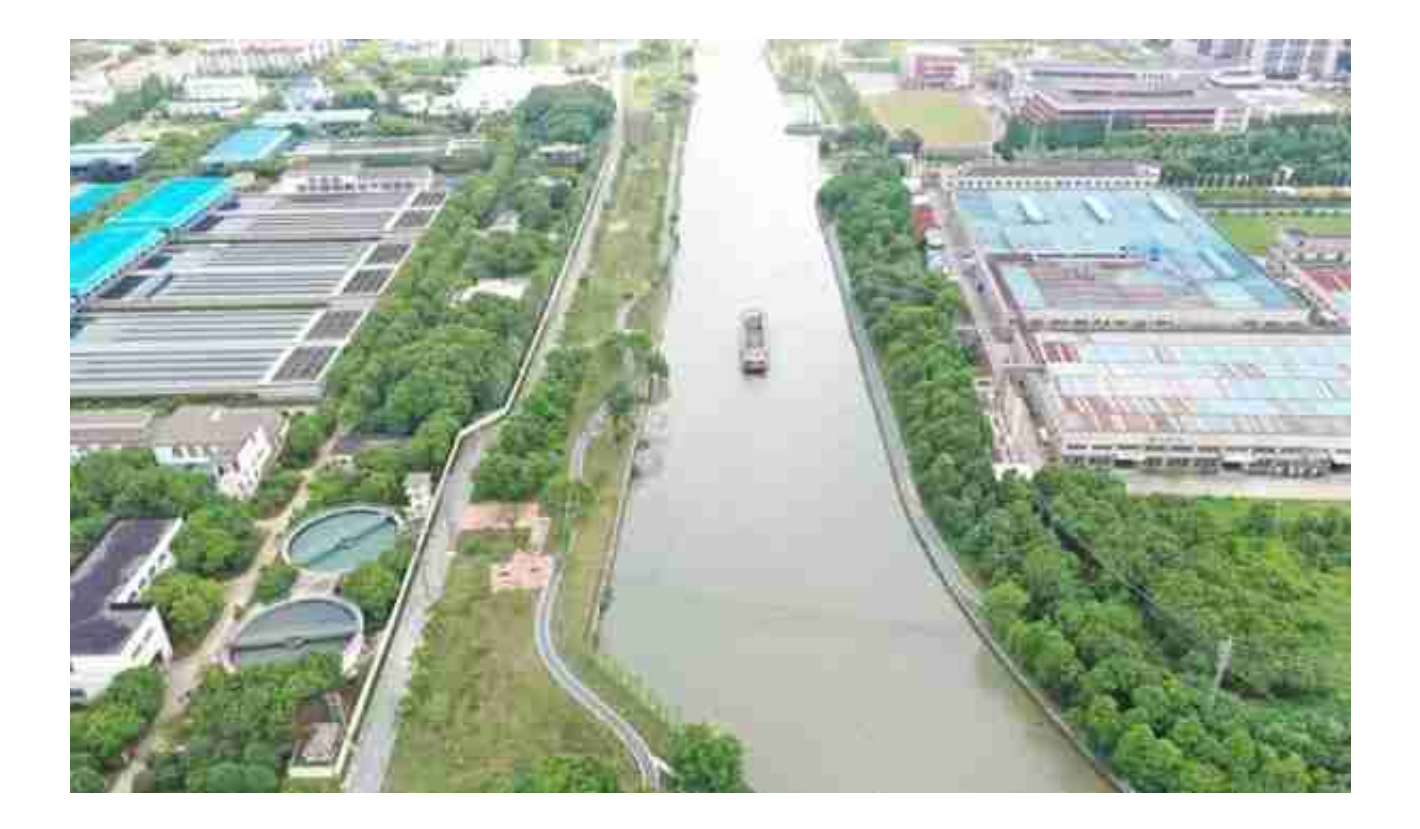

## **安居宜居类**

共计**9项,**总投资**54.6亿元**

包括小区改造、住房保障、

安置房建设等方面

截至目前,开工率**100%**

**2个**项目已完工

预计年内累计完工**7项**

另有**2项**跨年度实施

# **01**

**中心城区老旧小区改造(四期)**

位于中心城区四个城市管理办事处辖区,包括6个小区、1个社区用房及8栋 散住楼,涉及房屋315栋、居民2234户,建筑面积31.5万平方米,实施单位 四个城市管理办事处。通过实施建筑立面、屋顶、道路、停车位、雨污分流 、景观绿化、管线入地等综合改造,大幅改善人居环境,提升居民幸福感。 目前,总体进度约为84%,**预计年内完工。**

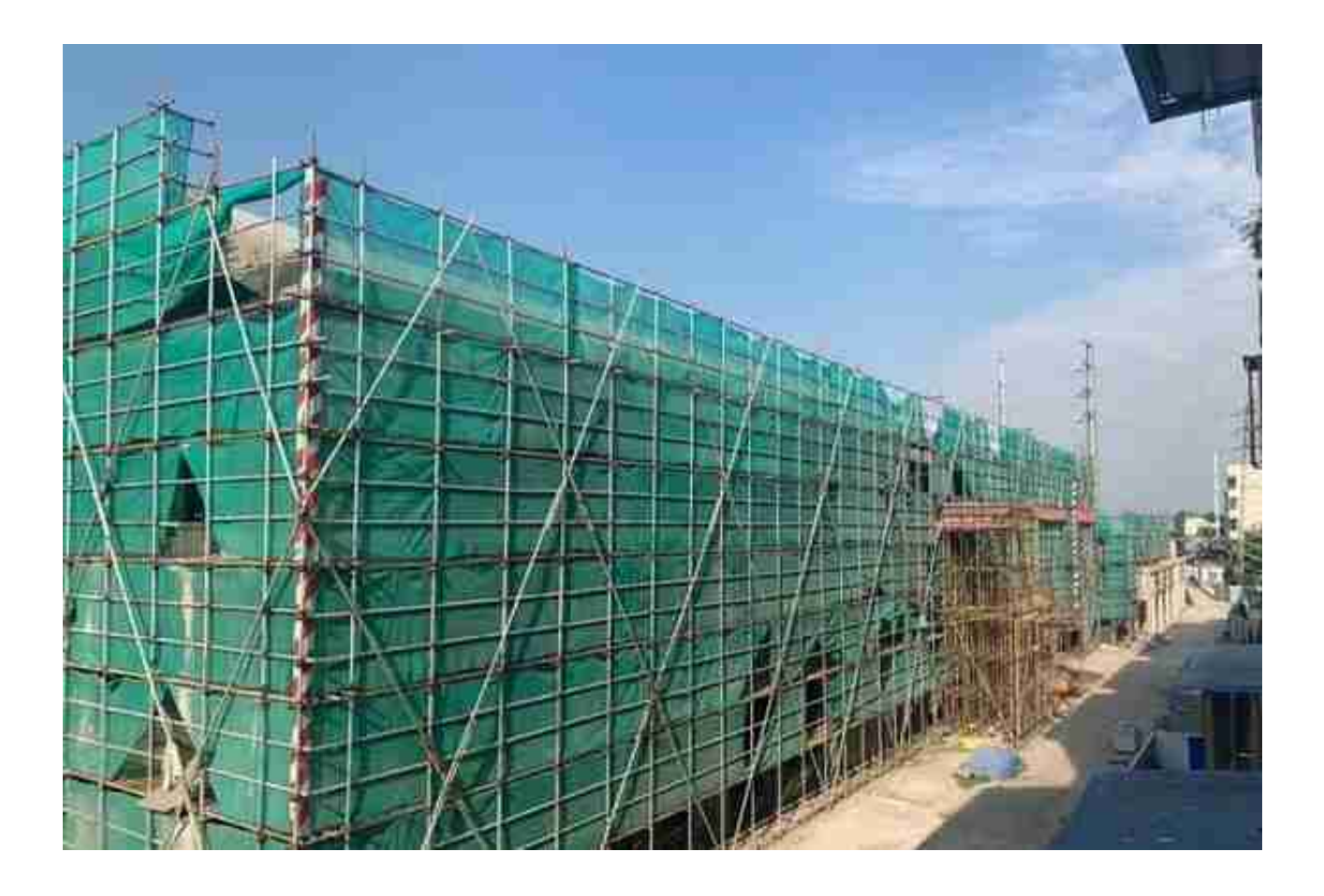

#### **城市功能类**

共计**3项,**总投资**7.1亿元**

包括燃气安全、路灯设施、

#### 商建项目等方面

截至目前,开工率**100%**

# **1个**项目已完工

预计年内累计完工**2项**

### 另有**1项**跨年度实施

#### **01**

## **餐饮场所安全综合整治**

在全市范围内对餐饮场所实施"瓶改管、瓶改电",强化餐饮场所燃气使用 安全风险综

合防控,提高城市公共

安全水平,实施单位住建局。**目前已完成1136户,完成年度任务的114%。**

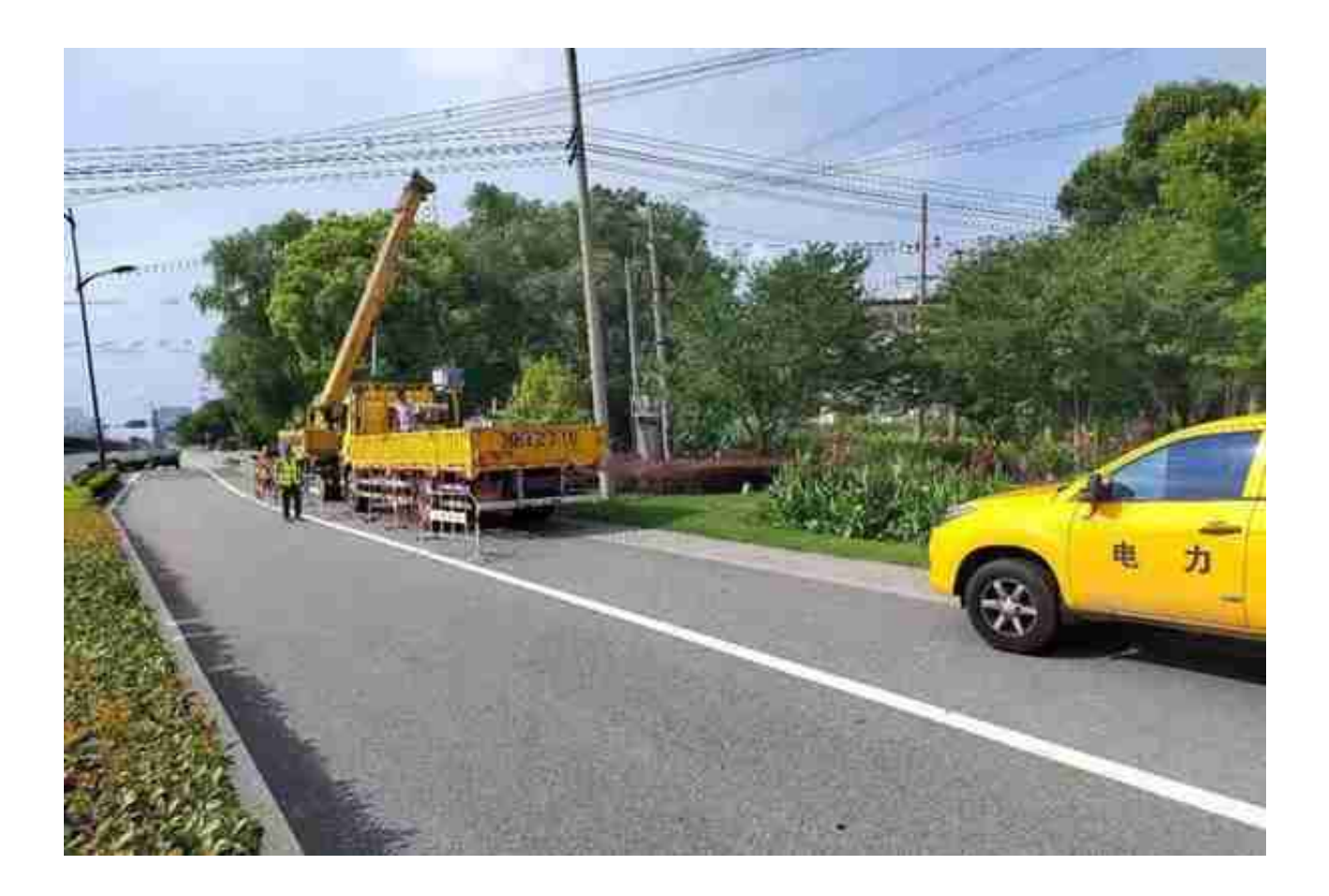

### **大西门商业街(一期)**

位于马鞍山路南侧,仓基街东侧,紧邻亭林园、留晖公园,是亭林园传统文 化集聚区的核心节点。一期总占地40.3亩,建筑面积约4.6万平方米,商业 面积2.6万平方米,地下2层、地上3层,包括5栋商业及地下停车场,实施单 位城投集团。项目建设融入江南文化和昆山特色,叠加不同主题庭院,形成 "一街三院"总体布局,引入特色餐饮、休闲、文化等业态,打造具有昆山 特色的文商旅融合街区。目前,**总体进度约为68%,预计明年3月完工。**

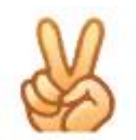

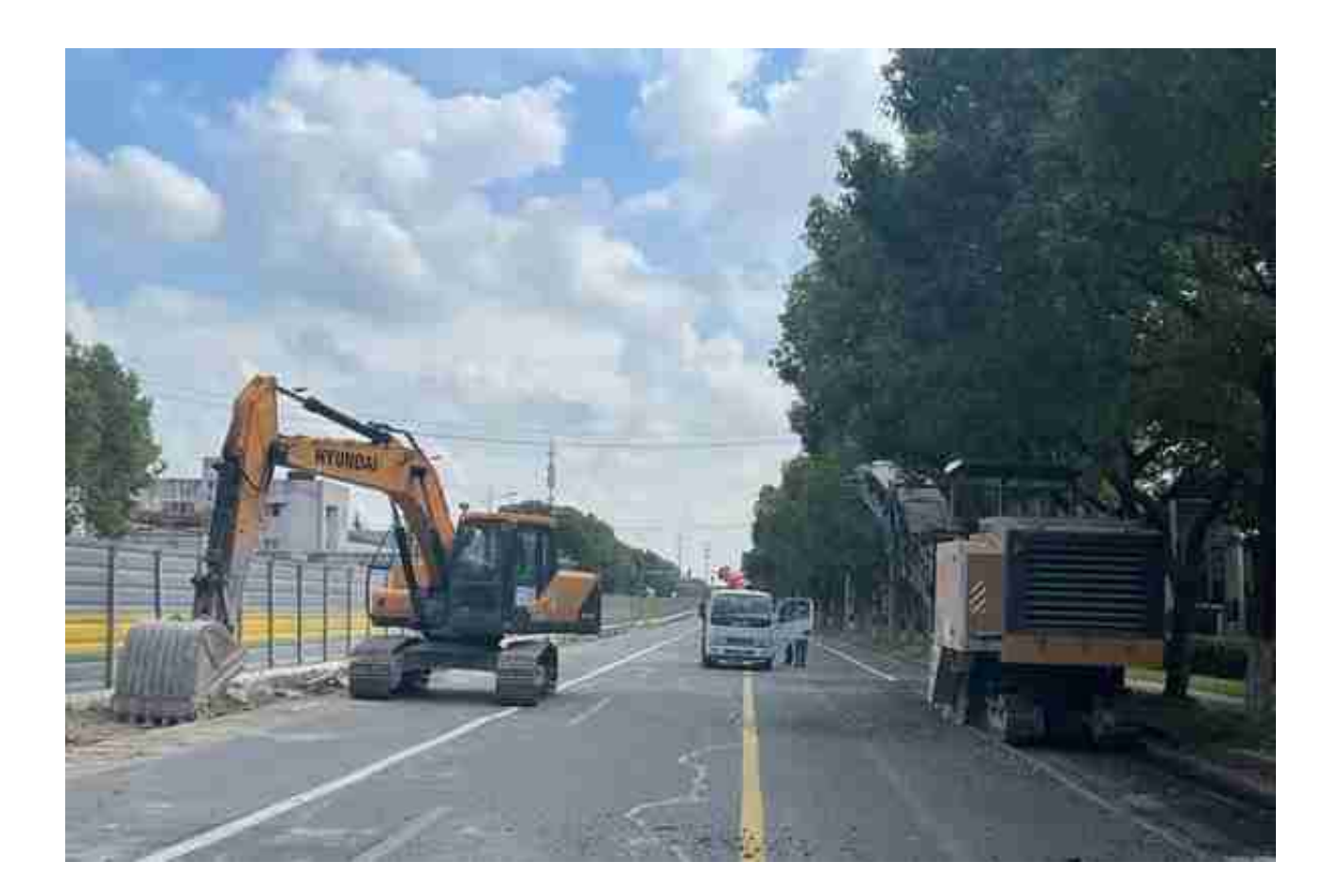

昆嘉路是昆山市"十六横十二纵三环五高"的路网框架中"第八横",是昆

山市城市主干路之一。本次路面大 修工程 **西起昆嘉路青阳南路交叉口,向东经樾河南路、顺帆南路、黄浦江中路、金 沙江南路、吴淞江**

**南路、洞庭湖南路后,终于太湖南路**

**,**施工道路**全长约3.7km。**

本段老路建设于2008年,为一级公路兼城市主干路,由于已经到了使用年限 ,路面出现了不同程度的路面病害,存在一定的安全隐患。为改善道路技术 指标、路面外观和使用性能,从今年8月起昆山市对本段道路进行改造。

# $No.3$

**乘坐过这些航班和火车,请主动上报**

国庆假期这个出行高峰终于过去

kb君提醒大家日常生活中

还是要坚持佩戴好口罩、做好防护!

另外

国庆期间人员流动量加大

疫情传播风险增加

不少感染者及其密切接触者

曾乘坐飞机和火车出行

据不完全统计

涉及以下航班和车次

有乘坐过相同班次的

## 请主动上报!

↓↓↓